#### **Ecosystem-scale call graphs**

#### **Mehdi Keshani**

12:30 - 13:30

SERG Lunch 01 April 2020

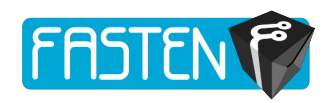

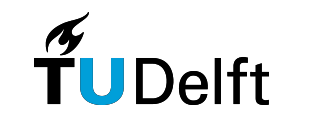

1

#### ● Outline

- What is FASTEN and how it works
- FASTEN plugins
- How to scale call graph construction
- Introducing a new approach for call graph construction on scale
- Evaluation of the approach

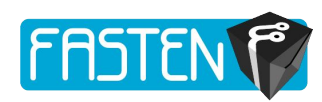

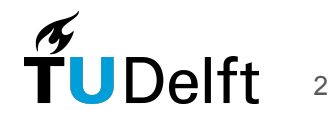

# What is FASTEN?

- The main aim of the FASTEN project is make software package management systems more **robust**  and **Intelligent**.
- Call graph level analysis
- The project's scientific objectives:
	- Fine-grained ecosystem analysis for C, Java and Python
	- Ecosystem-wide change impact analysis
	- Compliance monitoring
	- ...

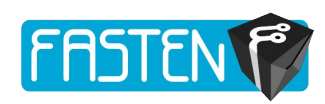

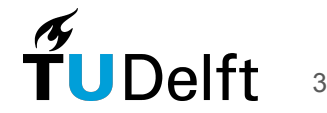

### How does it look like?

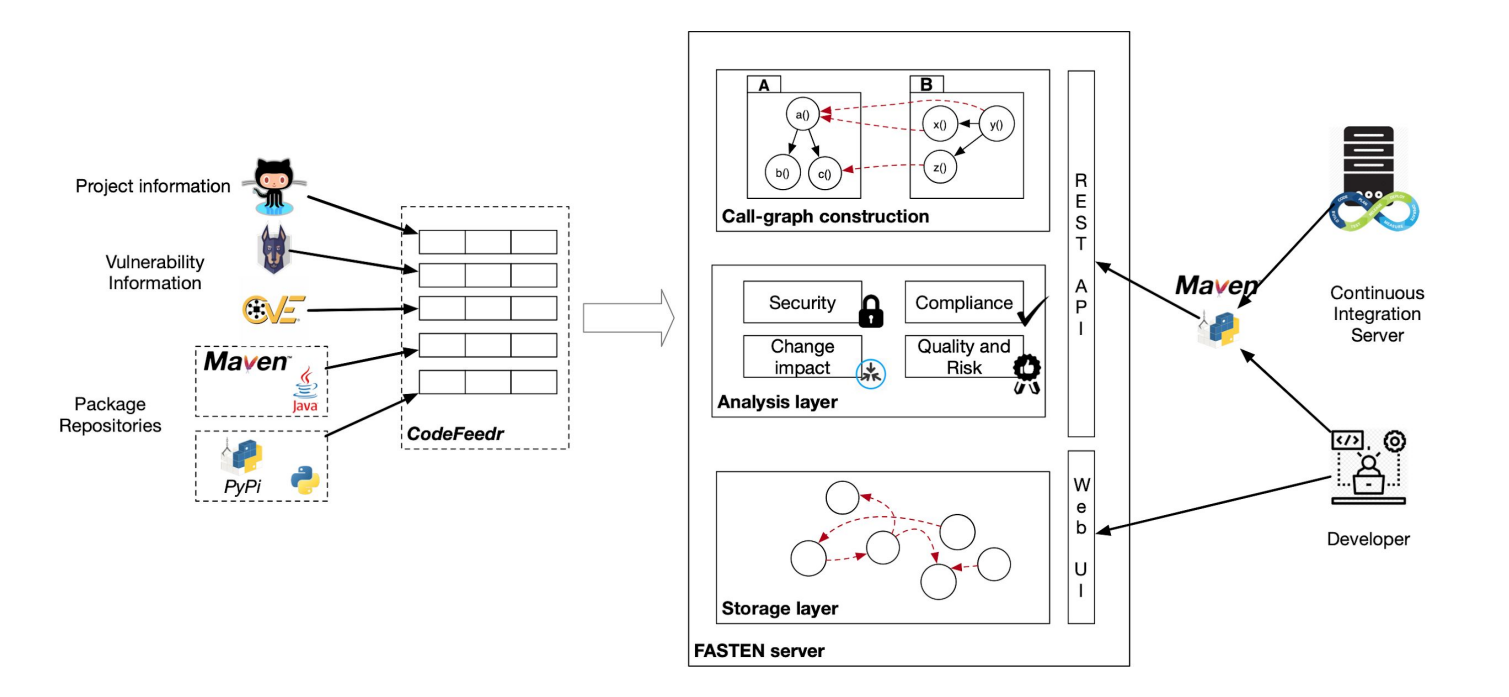

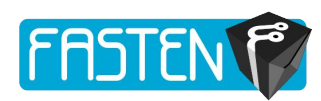

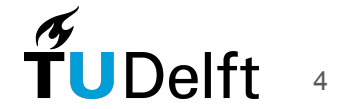

# How it works?

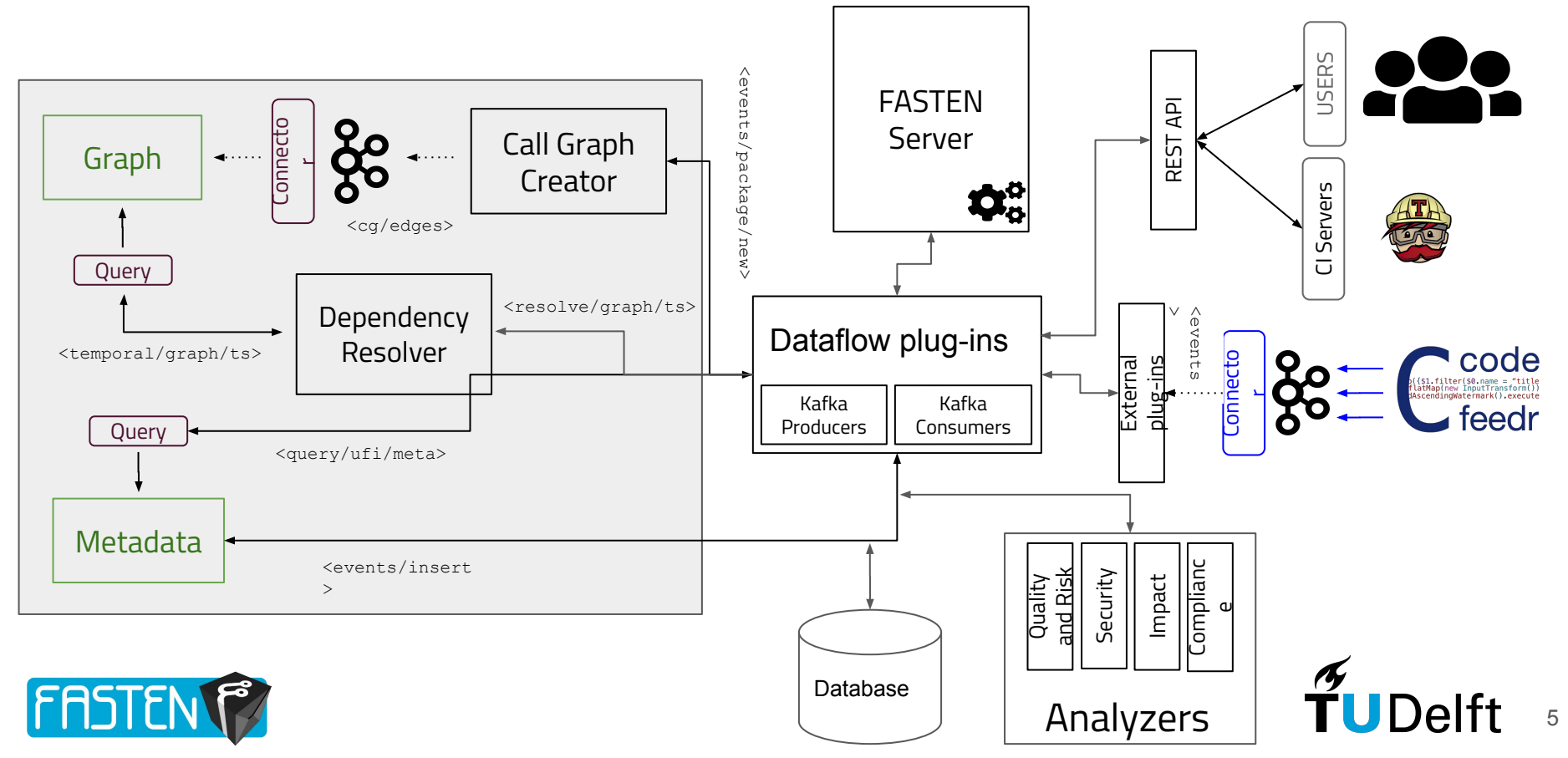

# Dataflow

- There is a combination of plugins interacting via Kafka
- A dataflow plugin is tool that accepts a record from a Kafka topic and produces one or more records to a Kafka topic
- Inputs, outputs and Error handling is occurring within Kafka
- Distribution is handled by subscribing to the same Kafka *consumer group*

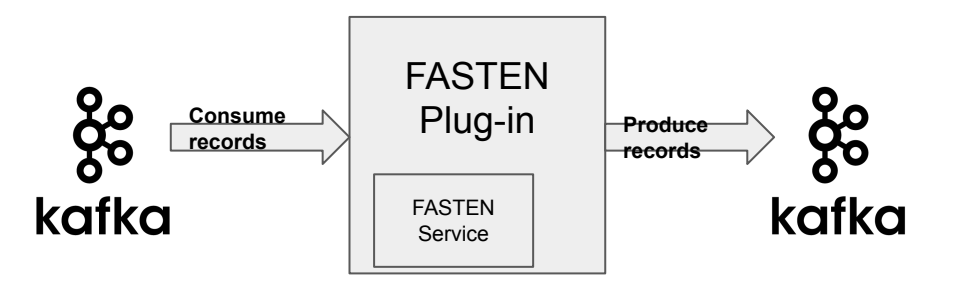

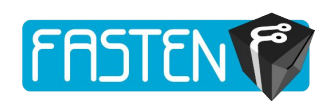

6

# Analyzers

- It's the core component of the FASTEN KB, which consists of:
	- Security, Quality, Risk
		- E.g. property propagation of quality measurements
	- License and Compliance
		- E.g. Investigating licencing per file using build graphs for Java, C and Python
	- Change Impact Analysis
		- E.g. Algorithms and heuristics for reachability on the call graphs like Updatera

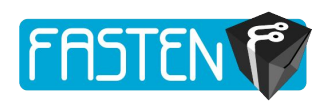

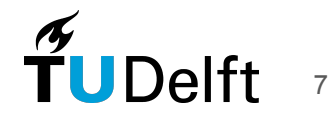

# CG Plug-in: External sources

- A Kafka Topic of all ecosystem libraries
- A crawler was developed in Python to extract Maven coordinates

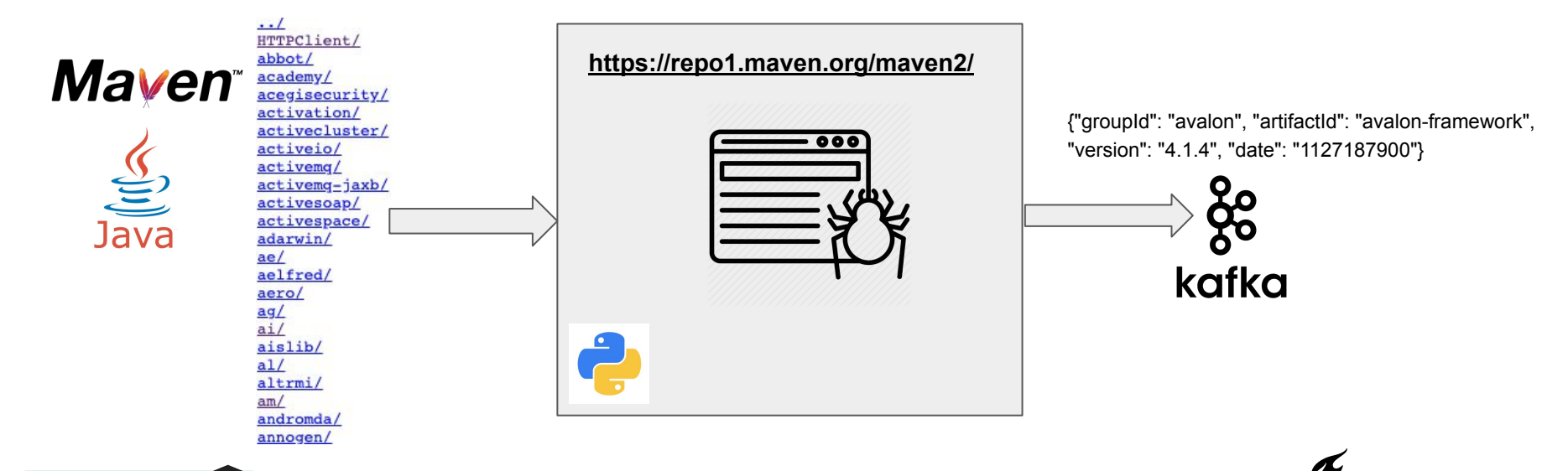

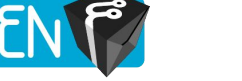

# Different frameworks

#### WAI A

- Heavy compare to OPAL
- FASTEN plugin
- **OPAL** 
	- Fast and Lightweight [1]
	- Highly-configurable software product line [2]
	- FASTEN plugin
	- Usage
		- As a Maven library
		- Scala convertors in the plugin

[1] Reif, Michael, et al. "Judge: identifying, understanding, and evaluating sources of unsoundness in call graphs." Proceedings of the 28th ACM SIGSOFT International Symposium on Software Testing and Analysis. ACM, 2019.

[2] Eichberg, Michael, and Ben Hermann. "A software product line for static analyses: the OPAL framework." Proceedings of the 3rd ACM SIGPLAN International Workshop on the State of the Art in Java Program Analysis. ACM, 2014.

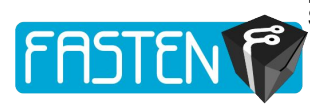

## Java call graph generators

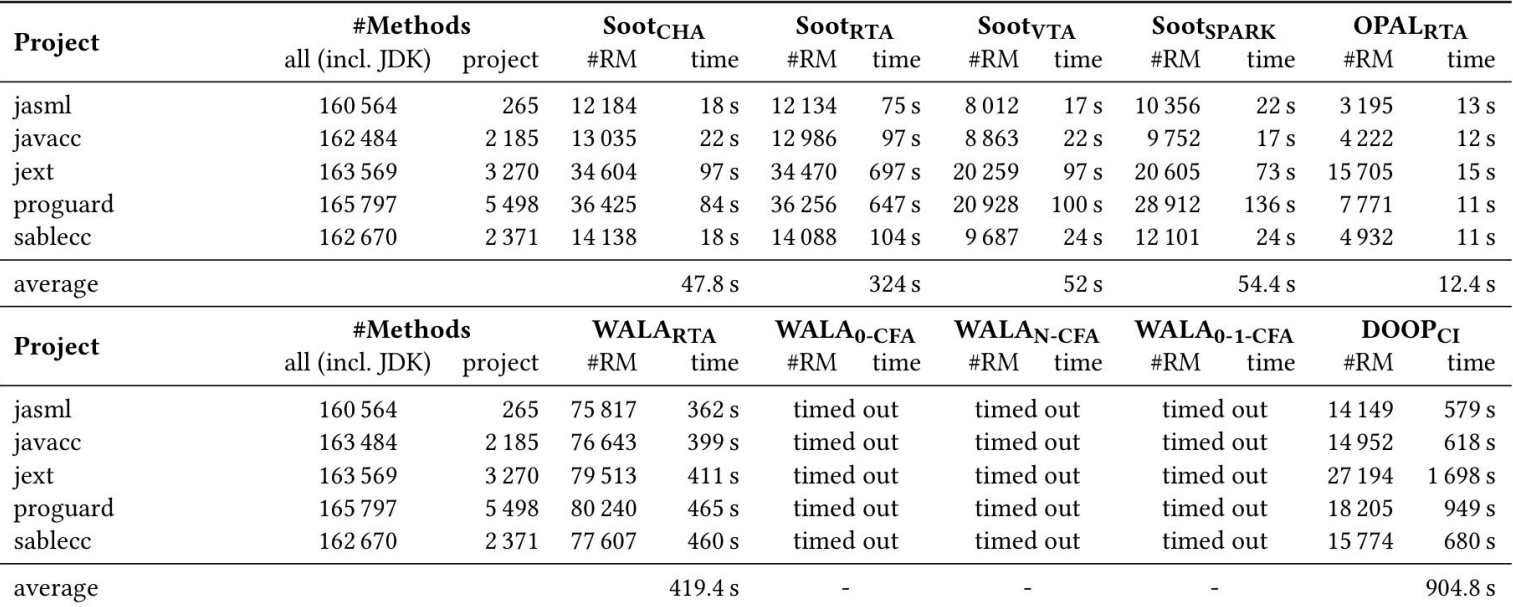

Table 4: Comparison of algorithms w.r.t. call graph size and runtime.

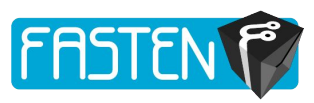

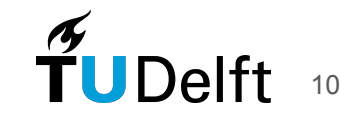

# Call Graph Plugins

- Reads from Kafka and writes to Kafka
- Its service is to generate call graphs using call graph module
- It is deployed on K8s
- Normally generates 10 CG per second with 10 workers using OPAL

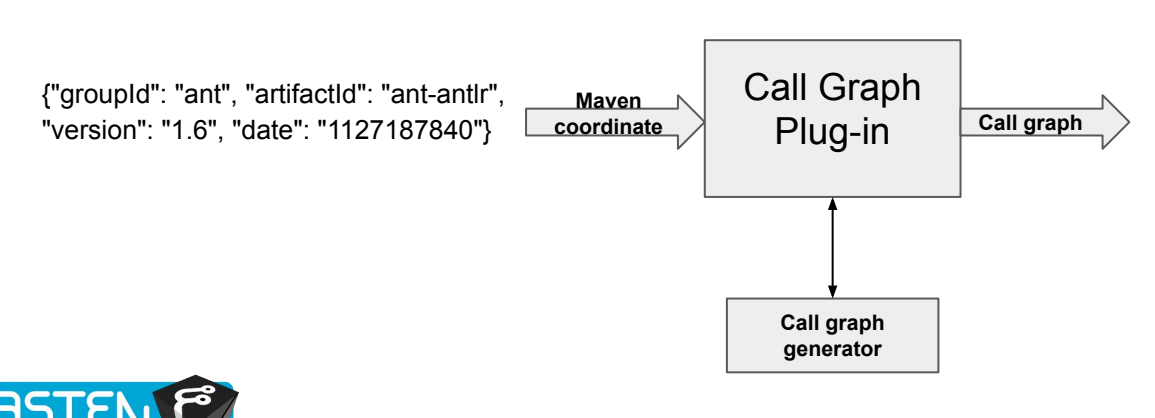

{["/org.apache.spark.repl.h2o/H2OIMainHelper\$class.newREP LDirectory(H2OIMainHelper)%2Fjava.io%2FFile","//SomeDepe ndency/scala/Option.getOrElse(Function0)%2Fjava.lang%2FO bject"],["/org.apache.spark.repl.h2o/H2OIMainHelper\$class.ne wREPLDirectory(H2OIMainHelper)%2Fjava.io%2FFile","//Som eDependency/java.lang/NullPointerException.NullPointerExce ption()Void"],["/org.apache.spark.repl.h2o/H2OIMainHelper\$cla ss.newREPLDirectory(H2OIMainHelper)%2Fjava.io%2FFile","/ /SomeDependency/org.apache.spark/SparkConf.getOption(% 2Fjava.lang%2FString)%2Fscala%2FOption"],["/org.apache.sp ark.repl.h2o/H2OIMainHelper\$class.newREPLDirectory(H2OI MainHelper)%2Fjava.io%2FFile","//SomeDependency/java.lan g/NullPointerException.NullPointerException()Void"],["/org.apa che.spark.repl.h2o/H2OIMainHelper\$class.newREPLDirectory( H2OIMainHelper)%2Fjava.io%2FFile","//SomeDependency/or g.apache.spark/SparkConf.SparkConf()%2Fjava.lang%2FVoid "]],"timestamp":1492742760}

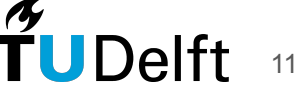

# But they are partial graphs!

- Partial program analysis
	- When we do not analyze the entire program but only some parts of it
- Existing tools need entire class path (including libraries) to generate a whole program CG
- A lot of duplicate calculation
- Is there a better approach?

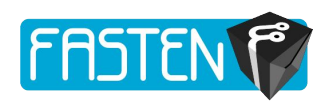

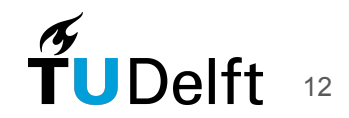

# Solution

- GC generators (e.g. WALA) expect a full transitive closure per client
- Dependency resolution is time dependent
- **Idea**: Split CG construction from CG linking
	- **construction:** make a call graph per package, mark *linkage points* and class hierarchy information
	- **linking:** after dependency resolution, link *linkage points*

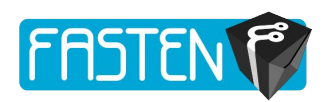

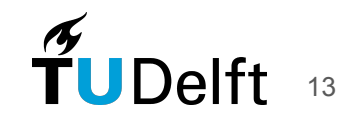

# What motivates us?

- Package management ecosystems are changing continuously
- There are almost 3M libraries only on Maven
- Duplicate calculations is a big challenge for scalability
	- A majority of packages depends on a small minority of other packages [3]
	- Variant dependency tree
- Use cases that need code analysis(e.g. FASTEN or CIs) with a lot of users
	- They have to do a lot of duplicate computation per client
	- Existing tools will calculate the full transitive closure CG per request
	- With this approach result is one query away!

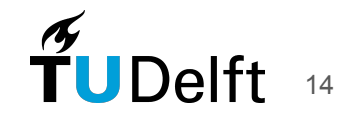

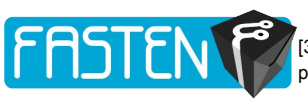

# Dynamic dispatch calls

- **Example** 
	- a. What will it print if we run it?
	- b. What methods would be called at runtime?
	- c. What edges should the ideal call graph have?

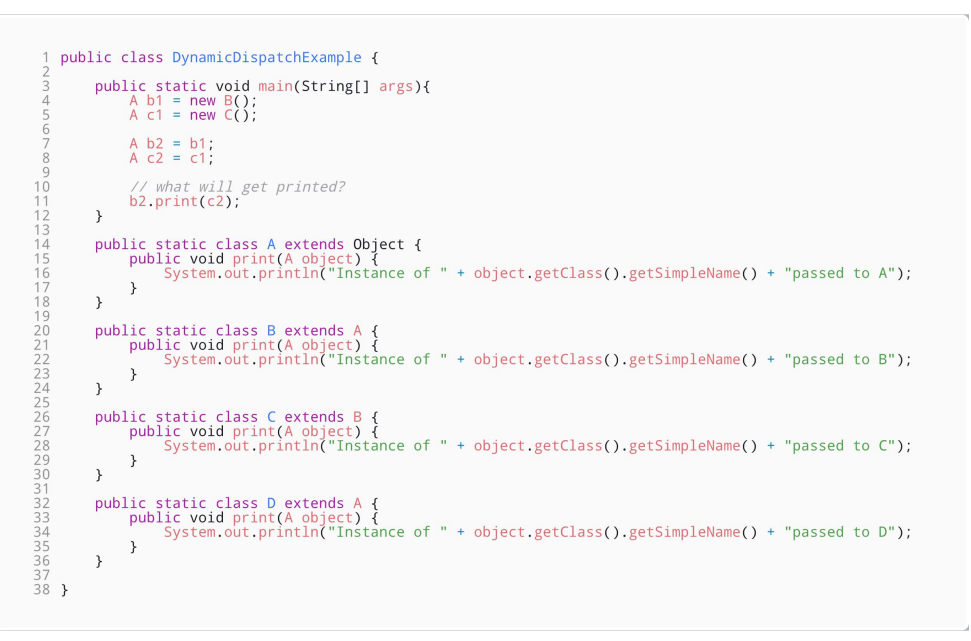

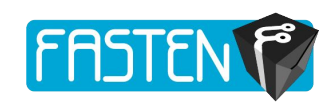

## Soundness

- Run time:  $(b2.print(c2))$  to B's print
- It could be tricky to statically determine the runtime type of  $b2$  also to figure out exactly which method would get called at runtime
- We say a call graph is "sound" if it has all the edges that are possible at runtime
- We say a call graph is "precise" if it does not have edges that do not occur at runtime
- It is easy to be sound, but it is hard to be sound *and* precise
- Soundness is very important in some use cases such as security
- Sound algorithms over approximate

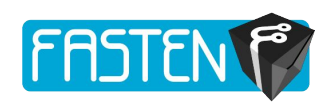

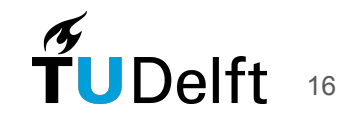

# What algorithm to pick as the basis?

- Popular call graph construction algorithms
	- Each of them has variations on the literature

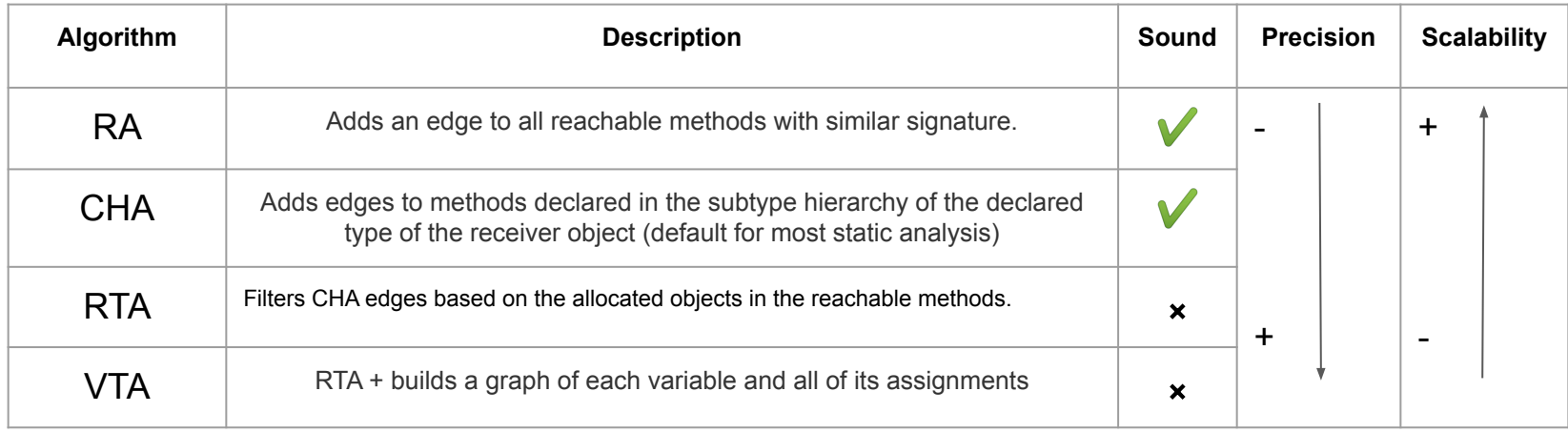

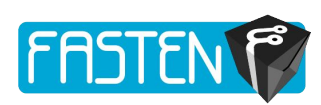

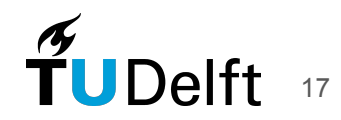

### What is needed from each package version

- All internal calls of the library
- Marked external calls to package boundary
- All types existing in the library for further CHA analysis
	- List of its methods,
	- Classes that extends,
	- And interfaces that implements

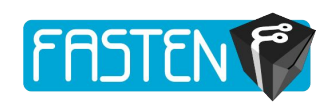

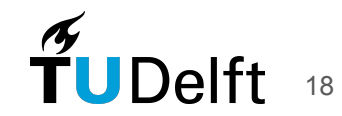

# Package version call graph

```
{
   "product": "org.slf4j.slf4j-api",
   "forge": "mvn",
   "depset": [],
   "version": "1.7.29",
   "cha": {
     "/org.slf4j/LoggerFactory": {
        "sourceFile": "Log.java"
         "methods": [
        ["/org.slf4j/LoggerFactory.bind()%2Fjava.lang%2FVoid",1],
        ["/org.slf4j/LoggerFactory.replayEvents()%2Fjava.lang%2FVoid",2],
           … ],
         "superInterfaces": [],
        "superClasses": ["/java.lang/Object"]
      },
     "/org.slf4j.helpers/FormattingTuple": { … },
        ...
   },
                                                                                "graph": [
                                                                                      "internalCalls": [
                                                                                         "1",
                                                                                         "2"
                                                                                      ], …
                                                                                      "externalCalls": [
                                                                                       [
                                                                                         "2",
                                                                                         "///java.lang/String.contains(CharSequence)Boolean",
                                                                                      \{ "invokevirtual": "1"
                                                                                       }
                                                                                      ]
                                                                                      ,...
                                                                              ],
                                                                                "timestamp": 1574072773
                                                                             }
```
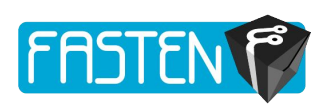

# Merge assumption

- Dependency tree is variant
	- Merge algorithm should be independent of dependency tree
- Input: a package version call graph and a list of dependencies
- Output: fully resolved call graph of the first argument
- ResolvedCG\_Pkg1:v1.0.0 = Merge(Pkg1:v1.0.0, List<Pkg>)
- Full dependency trees should be broken to pieces

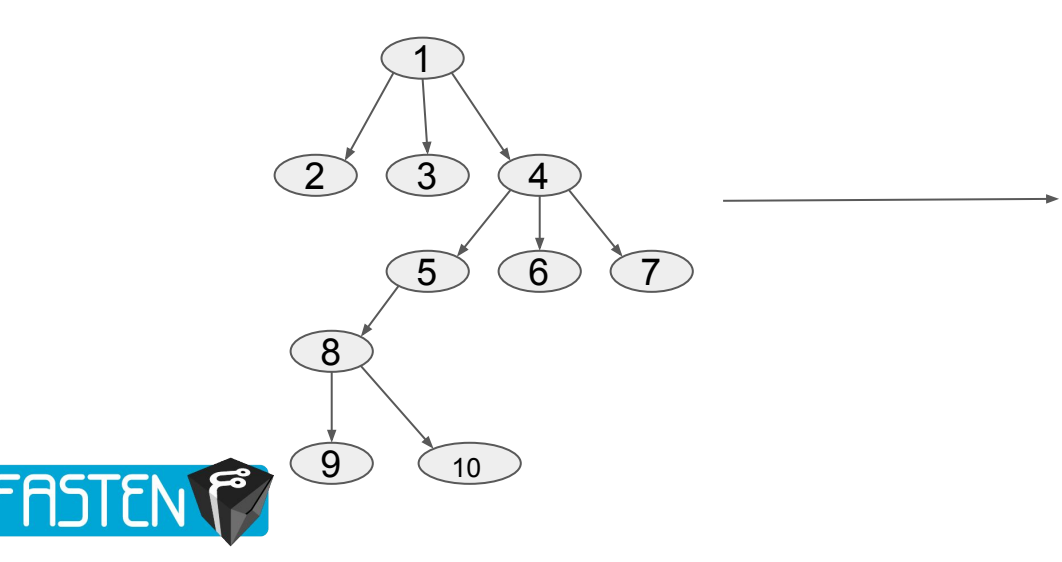

1\_resolved = Merge $(1, \{2, 3, 4\})$ 4\_resolved = Merge $(4, \{5, 6, 7\})$ 5\_resolved = Merge $(5, \{8\})$ 8 resolced = Merge $(8, \{9, 10\})$ 

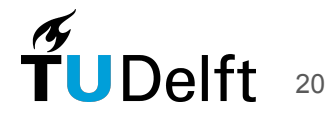

# Merge revision call graphs

- **Entry points** 
	- In within-library scenario: (!Abstract && !Private) methods
	- In merge scenario: External calls
- RA
	- Search for the external node's signature in direct dependencies

```
for (call in external calls) {
                       for (dependency in dependencies) {
 \mathcal{R}for (method in dependency.methods()) {
                                   if (call target().signature() == method.signature()) {<br>if (call target().signature() == method.signature()) {<br>resolve(call);
 6
 8
 9
                             \}1011}
12
                 ι
```
Pseudocode of RA merge algorithm

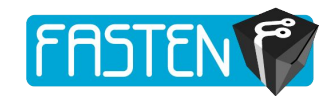

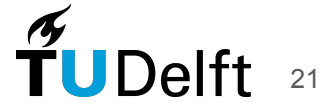

# Merge revision call graphs

#### **CHA**

- For each call target of external call
- Extract the receiver type
- Search for receiver type in direct deps
- Subtypes of the receiver type in direct deps
- Search for the target's signature
- In receiver type and all of its subtypes

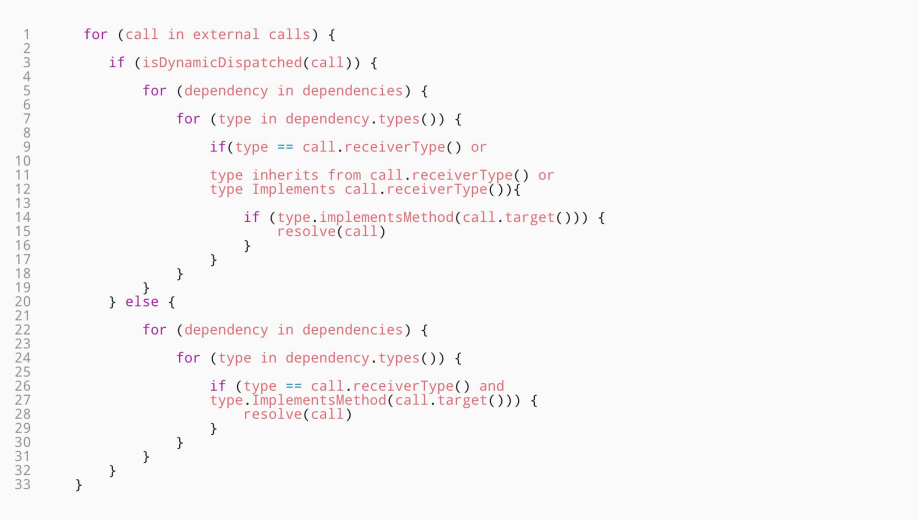

Pseudocode of CHA merge algorithm

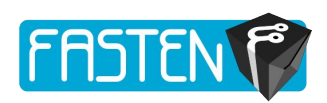

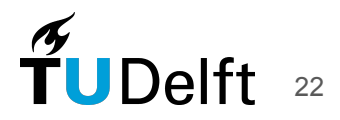

# How to Evaluate?

- Soundness:
	- Compare with the soundness of the base framework
	- Run both algorithms on a benchmark
	- Compare the soundness and precision
	- Goal: Be similar to the base framework as much as possible
- **Scalability** 
	- Compare with the scalability of the base framework
	- Run both algorithms on the whole or a substantial portion of an ecosystem
	- Compare the computation time
	- Goal: be better than base framework

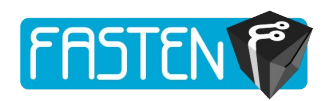

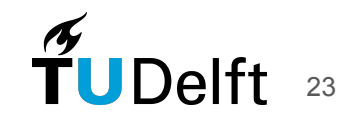

# **Soundiness**

- There exists a paradox in static analysis
	- Some language features can make call graph construction undecidable
	- Static analysis tools
		- On one hand try to be sound
		- On the other hand deliberately not very supportive for all language features
- Experts in field came up with the concept of Soundines
	- A *soundy* analysis aims to be as sound as possible without excessively compromising precision and/or scalability.

#### **In Defense of Soundiness:** A Manifesto Soundy is the new sound TATIC PROGRAM ANALYSIS İS a key component of many software development tools, including compilers, development environments, and verification tools. Practical applications of static analysis have grown in recent years to include tools by companies such as Coverity, Fortify, GrammaTech, IBM, and others. Analyses are often expected to be sound in that their result models **Sound** all possible executions of the program under analysis. Soundness implies the analysis computes an over-approximation in order to stay tractable; the analysis result will also model behaviors that do not actually occur in any program execution. The *precision* of an analysis is the degree to which it avoids such spurious results. Users expect analyses to be sound as a matter of course, and desire analyses to be as precise as possible, while being able to scale to large programs. Soundness would seem essential that does not purposely make unsound | dominant practice is one of treating for any kind of static program analychoices. Similarly, virtually all pubsoundness as an engineering choice. sis. Soundness is also widely empha- lished whole-program analyses are un-In all, we are faced with a paradox: sized in the academic literature. Yet, sound and omit conservative handling on the one hand we have the ubiquity in practice, soundness is commonly of common language features when of unsoundness in any practical wholeeschewed: we are not aware of a single | applied to real programming languages. | program analysis tool that has a claim

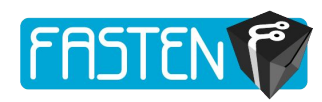

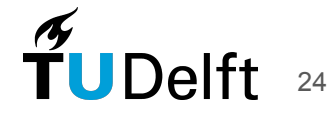

# Benchmark

- There is a benchmark of 122 test cases considering all possible types of call in java annotated with the real edges [1]
- Steps:
	- Extract test cases
	- Compile and create jar files from them
	- Split the jar files to the different class files
	- Once generate CG for the jar file with the base framework
	- Once generate partial CGs for class files with the base framework
	- Merge partial CGs
	- Run CGMather on jar file CG to match with annotations
	- Run CGMather on Merged CG to match with annotations
	- Compare the output (*sound/unsound/imprecise*)

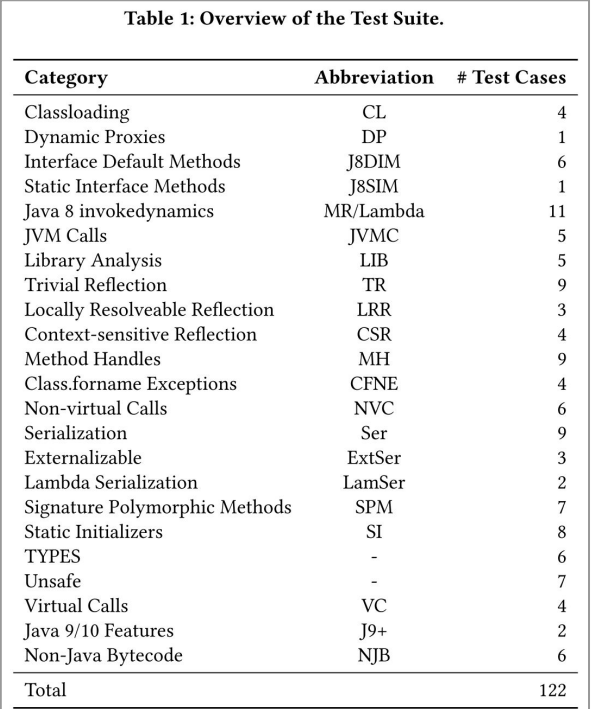

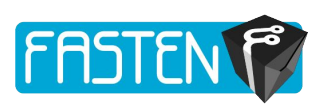

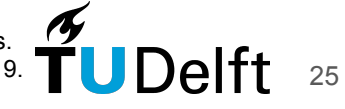

## Comparison?

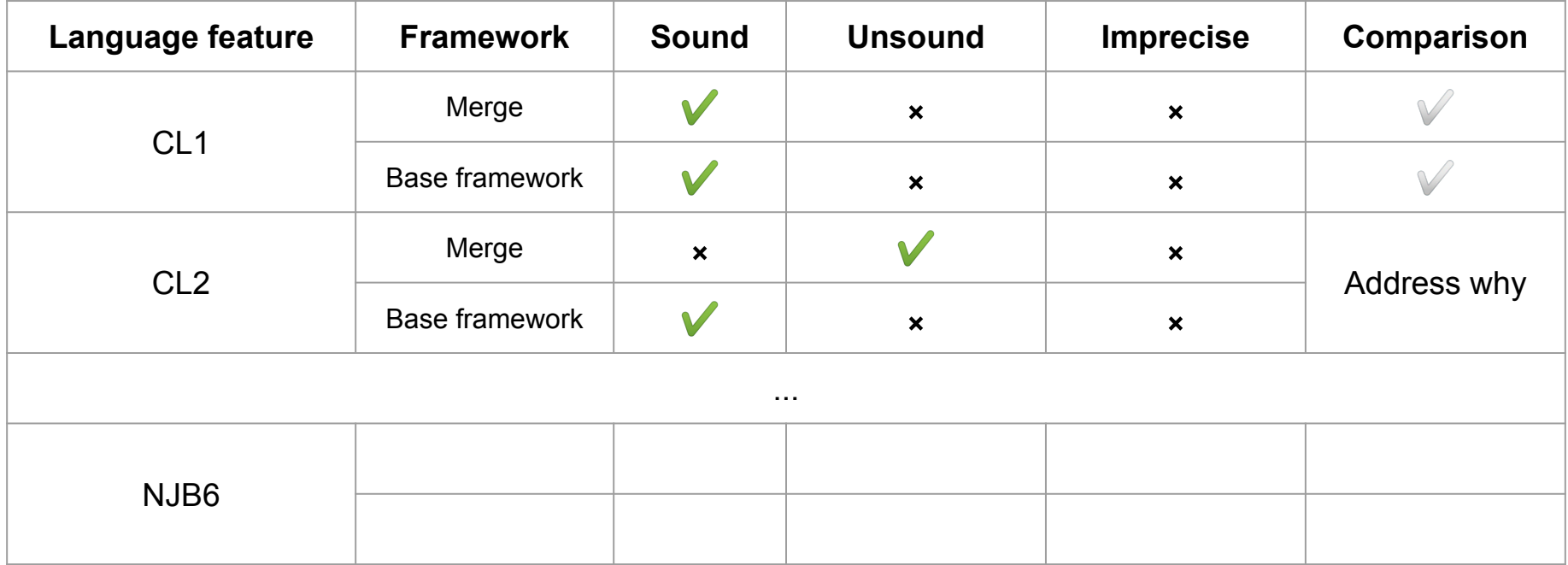

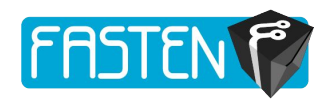

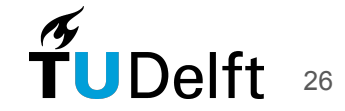

# **Scalability**

- Steps:
	- Calculate dependency trees for all maven libraries
	- Construct partial CGs using base framework
	- Store partial CGs in DB
	- Merge partial CGs with a DB query
	- Construct CGs using base framework
	- Compare the calculation time

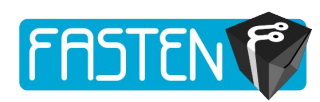

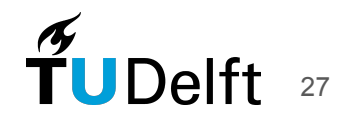

### Thanks!

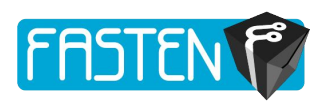

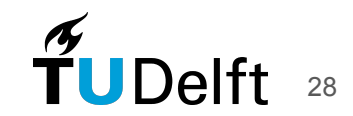